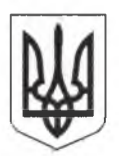

# БЕРЕЗАНСЬКА МІСЬКА РАДА КИЇВСЬКОЇ ОБЛАСТІ

(восьме скликання)

### **РИШЕННЯ**

#### Про внесення змін до рішення Яблунівської сільської ради «Про сільський бюджет на 2020 рік».

Розглянувши протокол № 2 від 09.12.2020 комісії міської ради з питань бюджету та фінансів, соціально-економічного розвитку, підприємництва, регуляторної політики, торгівлі та захисту прав споживачів відповідно до пункту 23 частини 1 статті 26 Закону України "Про місцеве самоврядування в Україні", частини 5 статті 23, статей 22, 76 і 78 Бюджетного кодексу України, ч.4 ст. 8<sup>3</sup> Закону України «Про добровільне об єднання територіальних громад» Березанська міська рада

ВИРШИЛА:

 $\mathbf{1}$ . Внести зміни до рішення Яблунівської сільської ради № 557-38-07 від 16 грудня 2019 року «Про сільський бюджет на 2020 рік»:

 $1.1.$ Зменшити кошторисні призначення загального фонду на загальну суму 76000,00 грн.:

ТКВКБМС 0110150 «Організаційне, інформаційно-аналітичне та  $\Pi$ <sup>O</sup> матеріально-технічне забезпечення діяльності обласної ради, районної ради, районної у місті ради (у разі її створення), міської, селищної, сільської рад» на загальну суму 76000,00 грн., а саме:

- по КЕКВ 2111 «Заробітна плата» на суму 66000,00 грн.;

- по KEKB 2240 «Оплата послуг (крім комунальних) на суму 10000,00 грн.

1.2. Збільшити кошторисні призначення загального фонду на загальну суму 60000,00 грн.:

TKBKEMC 0110150 «Організаційне, інформаційно-аналітичне та  $\overline{10}$ матеріально-технічне забезпечення діяльності обласної ради, районної ради, районної у місті ради (у разі її створення), міської, селищної, сільської рад» на загальну суму 60000,00 грн., а саме:

- по КЕКВ 2210 "Предмети, матеріали, обладнання та інвентар" на суму  $60000,00$  грн.

1.3. Збільшити кошторисні призначення спеціального фонду на загальну суму 16000,00 грн.:

по ТКВКБМС 0110150 «Організаційне, інформаційно-аналітичне матеріально-технічне забезпечення діяльності обласної ради, районної раді районної у місті ради (у разі її створення), міської, селищної, сільської рад» на загальну суму 16000,00 грн., а саме:

- по КЕКВ 3110 «Придбання обладнання і предметів довгострокового користування» в сумі 16000,00 грн.

1.4. Зменшити кошторисні призначення загального фонду на загальну суму 77600,00 грн.:

1.4.1 по ТКВКБМС 0116030 «Організація благоустрою населених пунктів» на загальну суму 36100 грн., а саме:

- по KEKB 2111 «Заробітна плата» на суму 30000,00 грн.

- по KEKB 2120 « Нарахування на оплату праці» на суму 6100,00 грн.

1.4.2 по ТКВКБМС 0117461 «Утримання та розвиток автомобільних доріг та дорожньої інфраструктури за рахунок коштів місцевого бюджету»

- по KEKB 2240 «Оплата послуг (крім комунальних)» на суму 41500,00 грн.

1.5. Збільшити кошторисні призначення загального фонду на загальну суму 77600,00 грн.:

- по ТКВКБМС 0116030 «Організація благоустрою населених пунктів», а саме: - по КЕКВ 2210 "Предмети, матеріали, обладнання та інвентар" на суму 75600,00 грн.

- по KEKB 2240 «Оплата послуг (крім комунальних) на суму 2000,00 грн.

1.6. Зменшити кошторисні призначення загального фонду на загальну суму 57507,00 грн.:

1.6.1 по ТКВКБМС 0114030 «Забезпечення діяльності бібліотек» на суму 2850,00 грн., а саме:

- по KEKB 2111 «Заробітна плата» на суму 2850,00 грн.

1.6.2 по ТКВКБМС 0114060 «Забезпечення діяльності палаців і будинків культури, клубів, центрів дозвілля та інших клубних закладів, на загальну суму 54657,00 грн., а саме:

- по KEKB 2111 «Заробітна плата» на суму 19018,00грн.;

- по KEKB 2120 «Нарахування на оплату праці» на суму 8243,00 грн.;

- по KEKB 2240 «Оплата послуг (крім комунальних) на суму 27396,00 грн.

1.7. Збільшити кошторисні призначення загального фонду на загальну суму 57507,00 грн.:

- по TKBKEMC 0114060 «Забезпечення діяльності палаців і будинків культури, клубів, центрів дозвілля та інших клубних закладів, на загальну суму 57507,00 грн., а саме:

- по КЕКВ 2210 "Предмети, матеріали, обладнання та інвентар" на суму

Яблунівської сільської ради та повідомити **Управління** Державної казначейської служби у Баришівському районі про внесення зміни.

57507,00 грн. 2. Головному бухгалтеру Яблунівської сільської ради Плужник Л.Г. внести зміни до кошторису загального та спеціального фондів сільського бюджету 3. Рішення набирає чинності з 10 грудня 2020 року і діє по 31 грудня 2020 р. 4. Контроль за виконанням даного рішення покласти на постійну комісію міської ради з питань бюджету та фінансів, соціально-економічного розвитку, підприємництва, регуляторної політики, торгівлі та захисту прав споживачів та на начальника фінансового управління Матвієнко В.М.

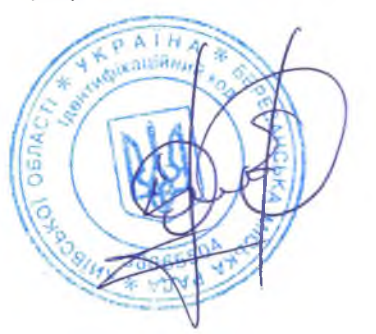

### Олег СИВАК

## Секретар ради

м. Березань від 10.12.2020  $N_2$  51-04-VIII